$|(P_1,P_2)=\sqrt{(x_2-x_1)^2+(y_2-y_1)^2}$ 

ACTIVIDADES DE FORMACIÓN CON CONVOCATORIA DESCENTRALIZADA ORGANIZADAS Y CONVOCADAS POR LOS CENTROS DE PROFESORES Y RECURSOS

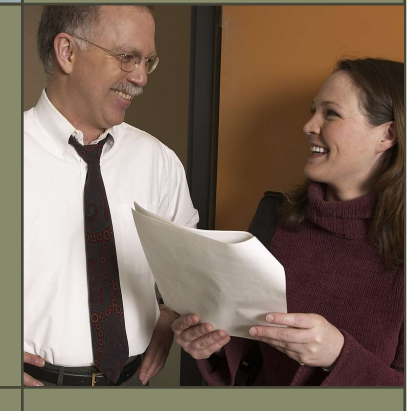

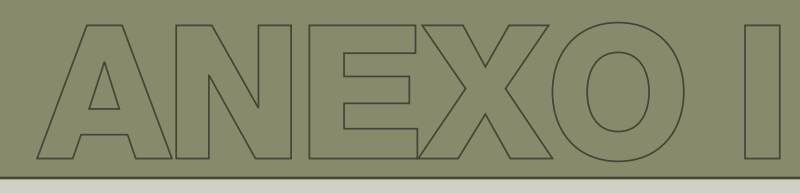

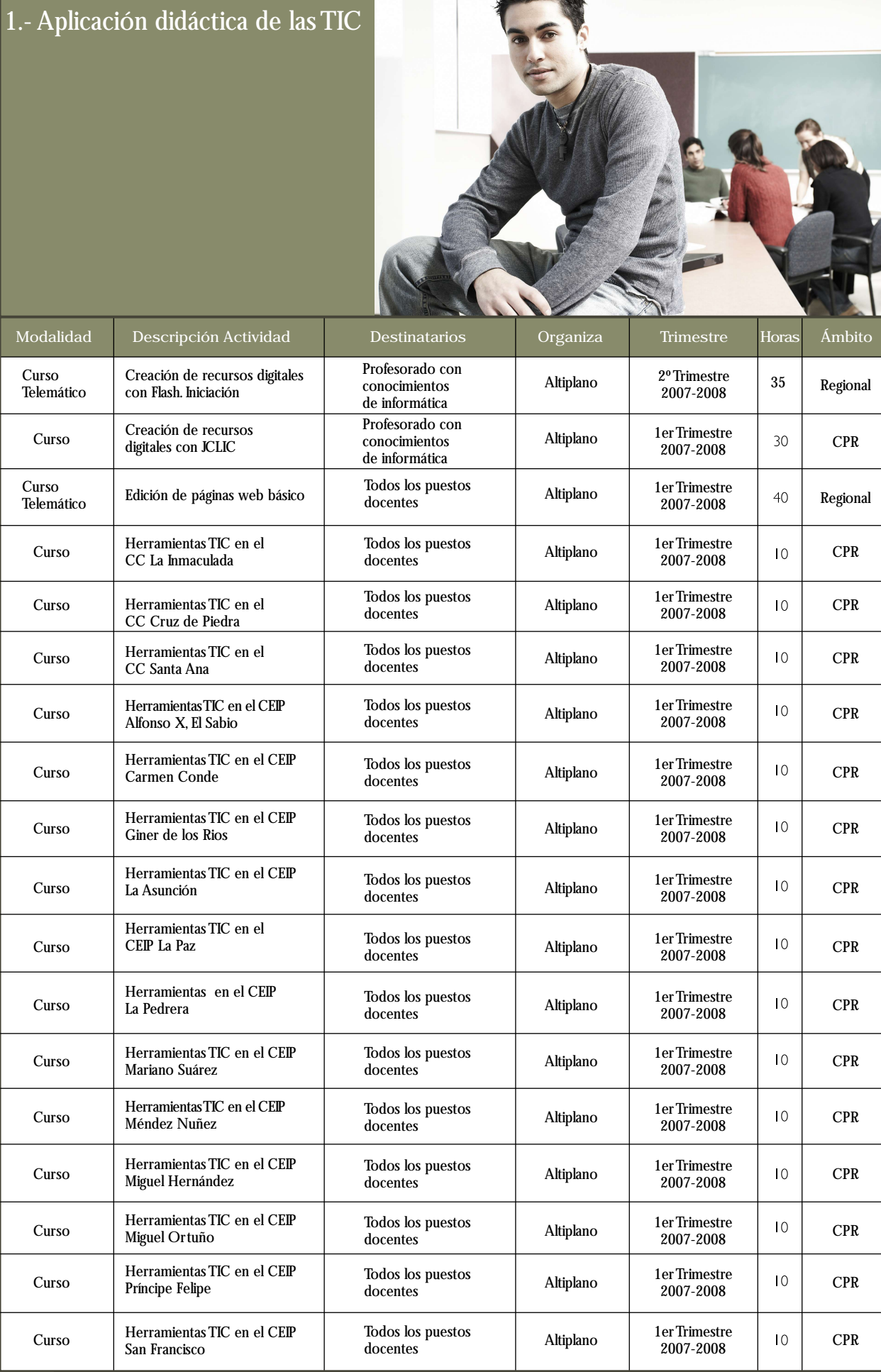

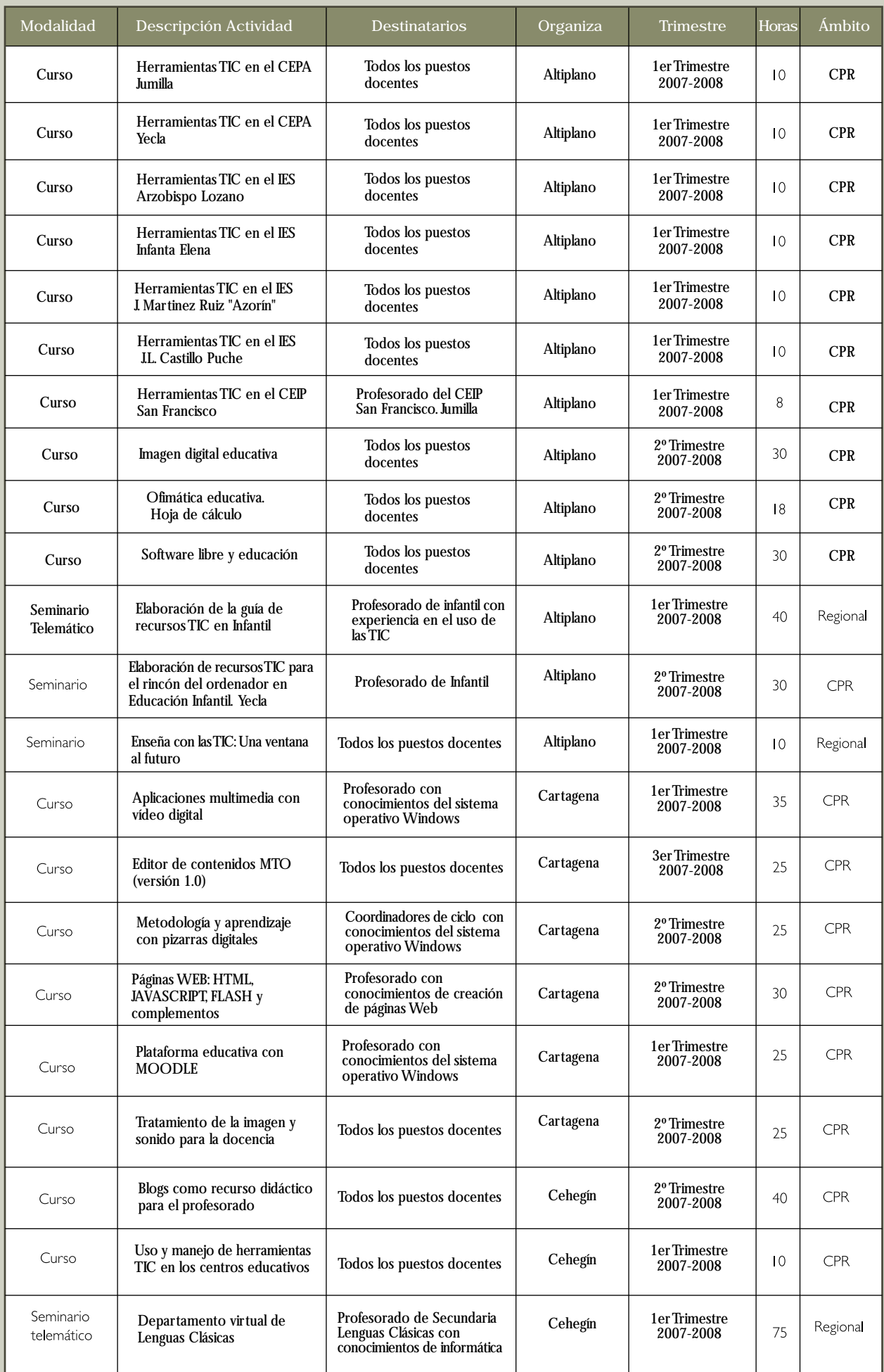

![](_page_3_Picture_321.jpeg)

![](_page_4_Picture_413.jpeg)

![](_page_5_Picture_347.jpeg)

![](_page_6_Picture_315.jpeg)

![](_page_7_Picture_323.jpeg)